# **Autodesk Inventor Cable and Harness Design**

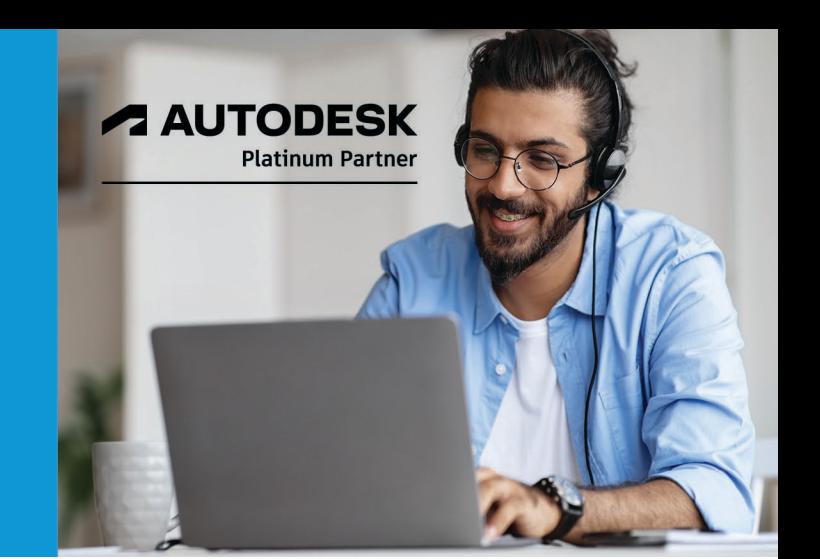

## **Course Length: 2 Days**

The Autodesk Inventor Cable and Harness Design training course provides instructions in the use of the Autodesk Inventor Cable and Harness environment. Through a hands-on, practiceintensive curriculum, students acquire the knowledge needed to design physical cables and harnesses for electrical systems in almost any kind of product or machine. With specific tools to incorporate cable and harness into digital prototypes, the Autodesk Inventor Cable and Harness Design software enables you to calculate accurate path lengths, avoid small-radius bends, and help ensure that electrical components fit into the mechanical assembly before manufacturing.

### **Topics Covered:**

- Describe the functionality of Cable and Harness and the basic workflow to add and document cable and harness designs.
- Wire a harness assembly by adding or importing wires and cables, adding ribbon cables, adding route segments, and routing wires and cables through the segments.
- Refine a cable and harness design by editing the wires, cables, routes, or cable ribbons; by adding and editing splices; or by adding and editing virtual parts.
- Communicate your cable and harness to others by creating and annotating 2D drawings and exporting the design data.
- Create and manage the library file and configuration files.
- Create, author, and publish electrical parts and connectors to a custom Content Center library.

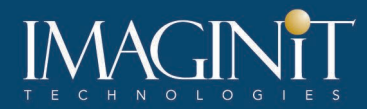

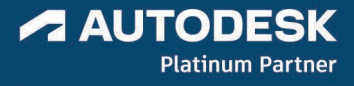

#### **Prerequisites:**

This training course is designed for experienced users of the Autodesk Inventor software. The following is recommended:

- Users should have completed the Autodesk Inventor: Introduction to Solid Modeling training course or have an equivalent understanding of the Autodesk Inventor user interface and working environments.
- Knowledge of part modeling, assembly modeling, and drawing view creation and annotation, is recommended.

#### **Learning Guide Contents**

#### **Chapter 1: Getting Started Creating Cable and Harness Designs**

• Lesson: Creating Cable and Harness Designs

#### **Chapter 2: Wire a Harness Assembly**

- Lesson: Adding Wires and Cables
- Lesson: Routing Wires and Cables
- Lesson: Importing Wire and Cable Data
- Lesson: Adding Ribbon Cables

#### **Chapter 3: Refine a Cable and Harness Design**

- Lesson: Modifying Wires, Cables, Segments, and Ribbon Cables
- Lesson: Working with Splices
- Lesson: Working with Virtual Parts

#### **Chapter 4: Communicate the Design**

- Lesson: Creating Drawing Views of Cable and Harness Designs
- Lesson: Annotating Nailboards
- Lesson: Exporting and Reporting Design Data

#### **Chapter 5: Configure Library and Report Configuration Files**

- Lesson: Library Definitions and Library Files
- Lesson: Configuration Files for Reports, Imports, and Exports

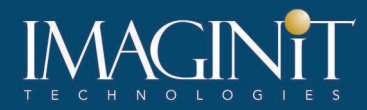

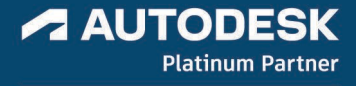

#### **Chapter 6: Create, Author, and Publish Electrical Content**

- Lesson: Defining Electrical Parts and Connectors
- Lesson: Managing Libraries
- Lesson: Creating Library Content
- Lesson: Managing Library Content

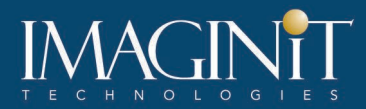

#### **Cancellation Policy**

The following cancellation policy shall apply to all training engagements, LIVE Online, Consulting Services and Dedicated/Custom Training:

- Company reserves the right to reschedule or cancel the date, time and location of its class at any time. In the event that a Training Class is cancelled by Company, Customer is entitled to a full refund. Company shall not be responsible for any other loss incurred by Customer as a result of a cancellation or reschedule.
- For Customer cancellations when written notice is received (i) at least ten (10) business days in advance of the class, the Customer is entitled to a full refund of its payment or reschedule enrollment, (ii) less than ten (10) business days, Customer shall not be entitled to a refund, but shall receive a class credit to be used within three (3) months of the date of the original class.
- Student substitutions are acceptable with at least two (2) days prior notice to the class, provided substitution meets course prerequisites and is approved by Company's Training Coordinator [\(trainingcoordinator@rand.com\)](mailto:trainingcoordinator@rand.com)
- For all Training orders, cancellation notices must be submitted to [trainingcoordinator@rand.com.](mailto:trainingcoordinator@rand.com) Company is not responsible for any error in the delivery of the email notice. In the event of any reschedule of Consulting Services and/or Dedicated/Custom Training by Customer, Company will invoice Customer for all noncancellable travel expenses.

To request more information or to see training locations, visi[t www.imaginit.com/contact-us.](https://www.imaginit.com/contact-us)